## **4.5.4 Análisis de las componentes principales de los Profesores**

Utilizando el estadístico de prueba de Bartlett, se determinará si es adecuado hacer un análisis de componentes principales, de esta forma el contraste de hipótesis esta dado por:

$$
\mathsf{H}_{\mathsf{O}}\colon \Sigma = \begin{bmatrix} \mathbf{S}_{11} & 0 & \cdots & 0 \\ 0 & \mathbf{S}_{22} & \cdots & 0 \\ \vdots & \vdots & \ddots & \vdots \\ 0 & 0 & \cdots & \mathbf{S}_{pp} \end{bmatrix} \qquad \text{vs.} \qquad \mathsf{H}_{1} \qquad \mathsf{H}_{0}
$$

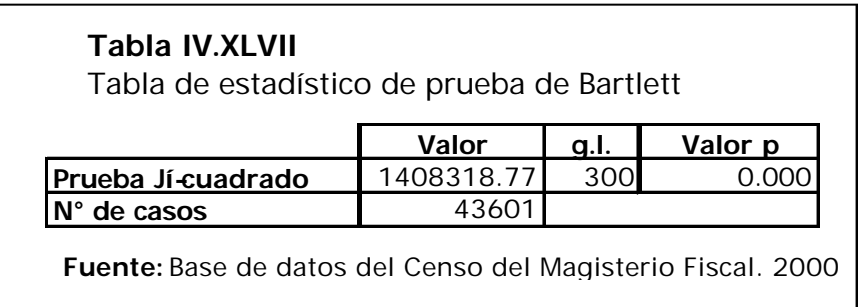

En la tabla IV.XLII el valor del estadístico de prueba de Bartlett es de 140831.8, con un valor p de 0.000, por lo que podemos concluir que existe evidencia estadística para rechazar la hipótesis nula planteada, es decir los valores de las covarianzas son diferentes de 0, y podemos afirmar que no existe independencia entre las variables de la matriz de datos de los profesores; una vez rechazada la hipótesis nula se procede a realizar el respectivo análisis de componentes principales.

Con la ayuda del paquete estadístico SPSS obtuvimos los valores propios de la matriz de covarianzas, los cuales representan la varianza de cada componente, con su respectivo porcentaje de explicación, y el porcentaje de explicación acumulado de cada componente principal, como se detallan en la tabla IV.XLVIII.

## **Tabla IV.XLVIII**

LITORAL ECUATORIANO: Censo del Magisterio Fiscal. Valores Propios obtenidos a partir de la matriz de datos original de los *Profesores* y porcentaje de explicación de cada componente.

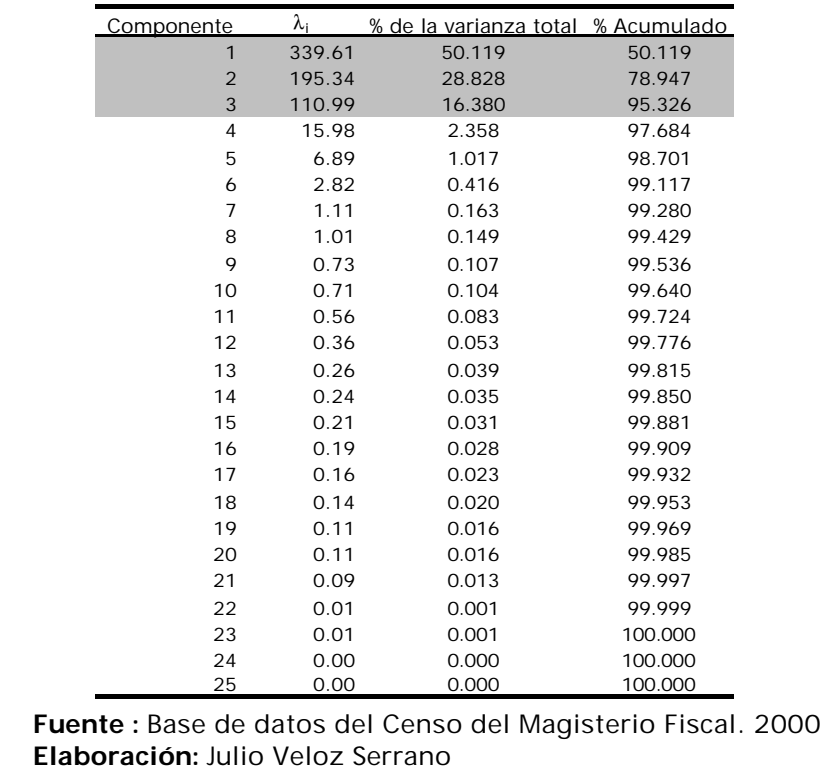

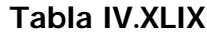

LITORAL ECUATORIANO: Censo del Magisterio Fiscal. Coeficientes de las 3 primeras componentes principales calculadas a partir de la matriz de datos originales de los *Profesores*

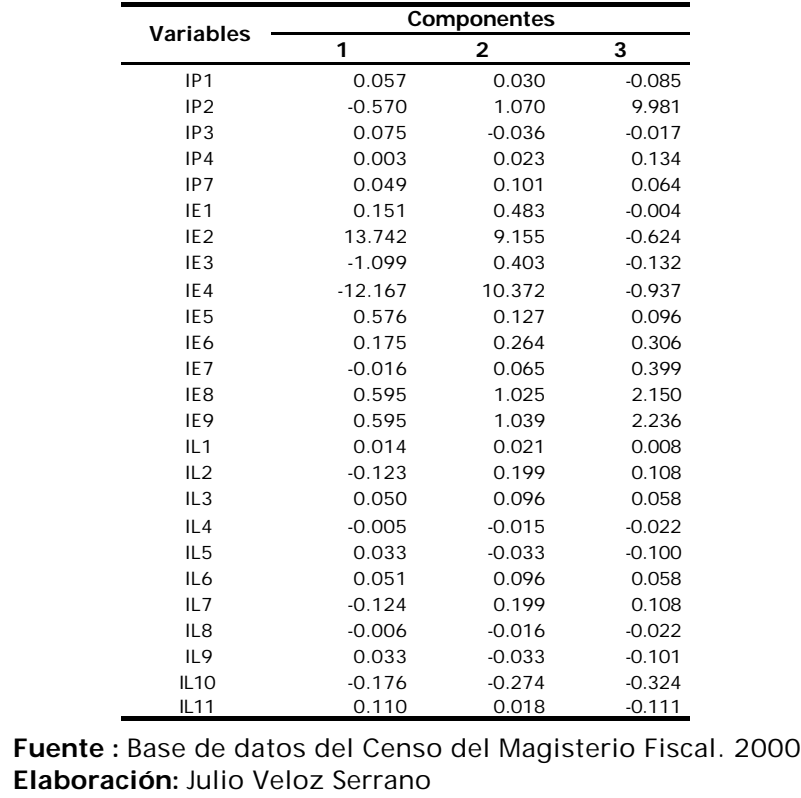

En el gráfico 4.3 se ilustran los valores propios obtenidos de la matriz **S** de los profesores, con respecto a las 25 componentes principales respectivas, en este gráfico se pueden apreciar que a partir de la cuarta componente sus valores propios toman un valor de 0 ( Var(Yi)=0 ), de esta forma para nuestro análisis solo se tomamos las tres primeras componentes principales.

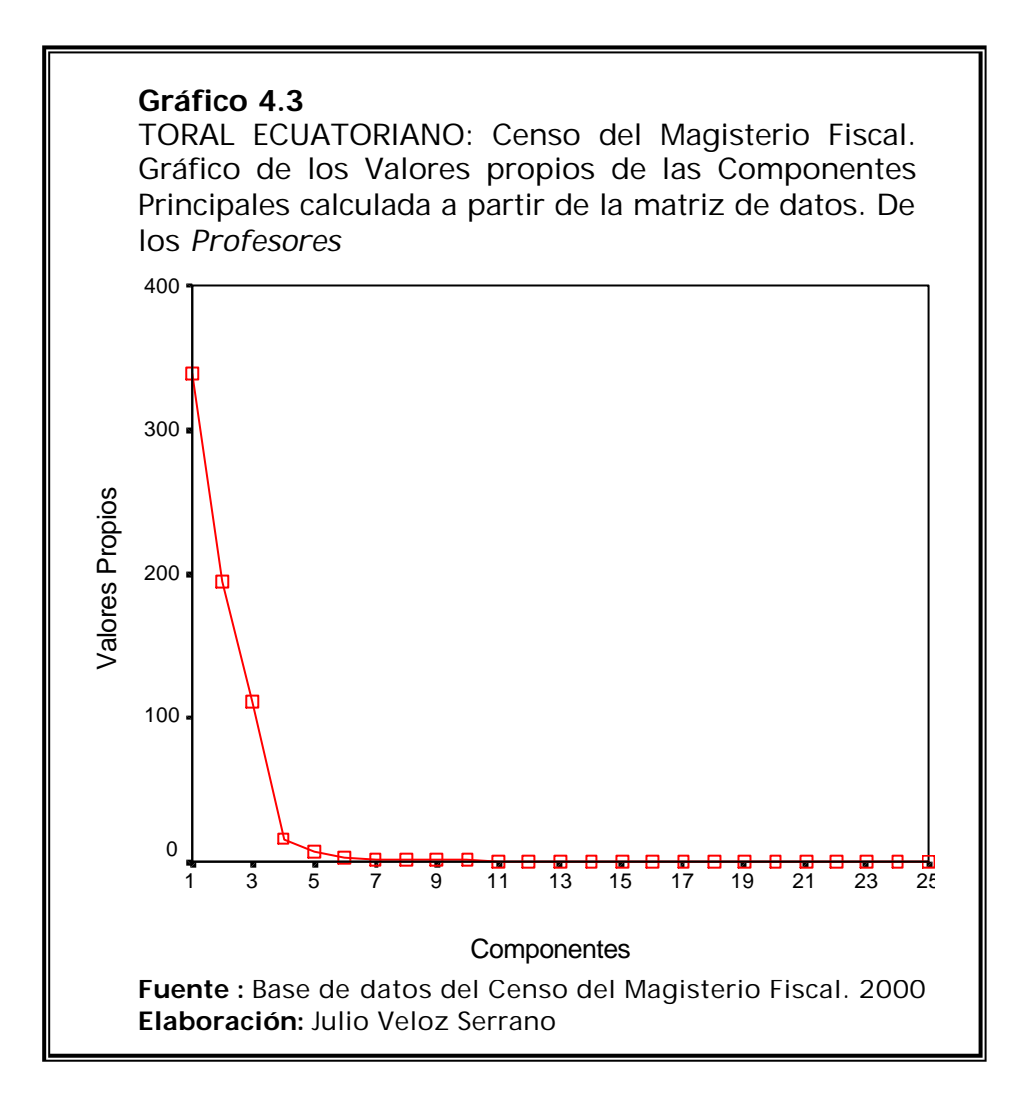

En la tabla IV.XLIX se muestran los coeficientes de las tres primeras componentes principales, debido a que éstas explican en conjunto el 95.33% de la varianza, a su vez se puede observar en esta tabla que el valor de los coeficientes de las variables Título docente más alto obtenido por los profesores (IE2), y Título de especialización no docente de los profesores son considerablemente grandes con

respecto a las demás coeficientes de las tres componentes, los cuales absorben a los demás coeficientes, sin saber si estas variables realmente tiene una gran relevancia sobre las demás, por este motivo surge el problema de utilizar el análisis de componentes principales con diferentes tipos de escala al tomar la matriz de datos originales.

Para evitar este tipo de problema, se procede a llevar a todas las variables a una misma escala, estandarizando los valores de cada una de las variables. A partir de la matriz de correlación de los profesores (Ver anexo 2) y con la ayuda del software estadístico SPSS, se obtuvo 8 componentes principales, las cuales explican el 79.228% de la varianza. Se puede ilustrar en la Tabla IV.L los valores propios para la matriz de correlación que son la varianza de cada componente, el porcentaje de explicación de cada varianza de las componentes y su acumulado, en la Tabla IV.LI se pueden apreciar las 8 primeras componentes principales con sus respectivos coeficientes.

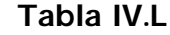

LITORAL ECUATORIANO: Censo del Magisterio Fiscal. Valores Propios obtenidos a partir de la matriz de datos estandarizados de los *Profesores* y porcentaje de explicación de cada componente.

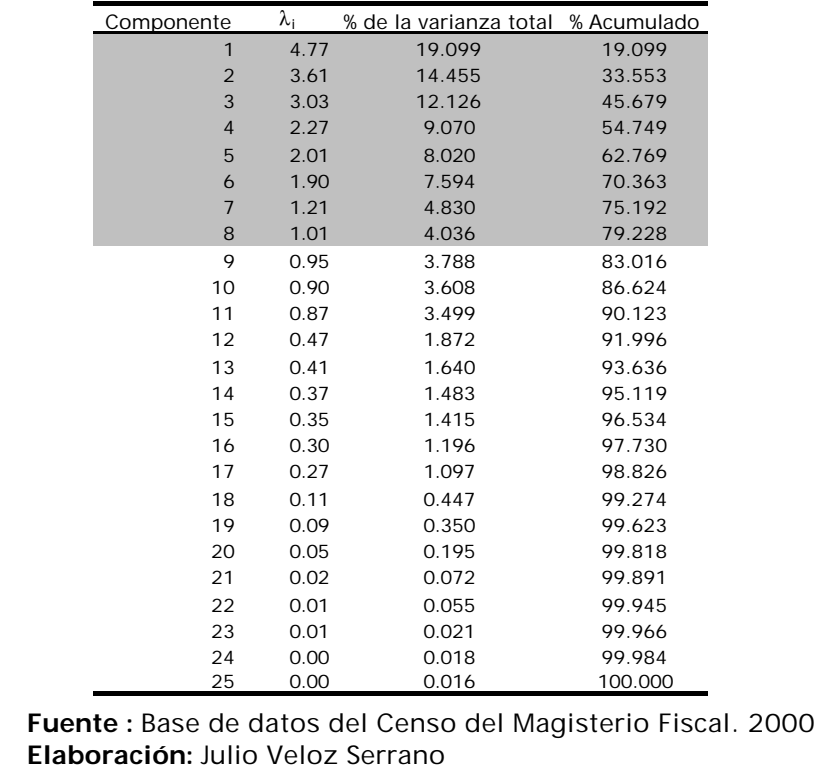

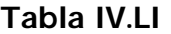

LITORAL ECUATORIANO: Censo del Magisterio Fiscal. Coeficientes de las ocho primeras componentes principales calculadas a partir de la matriz de datos estandarizados de los *Profesores*.

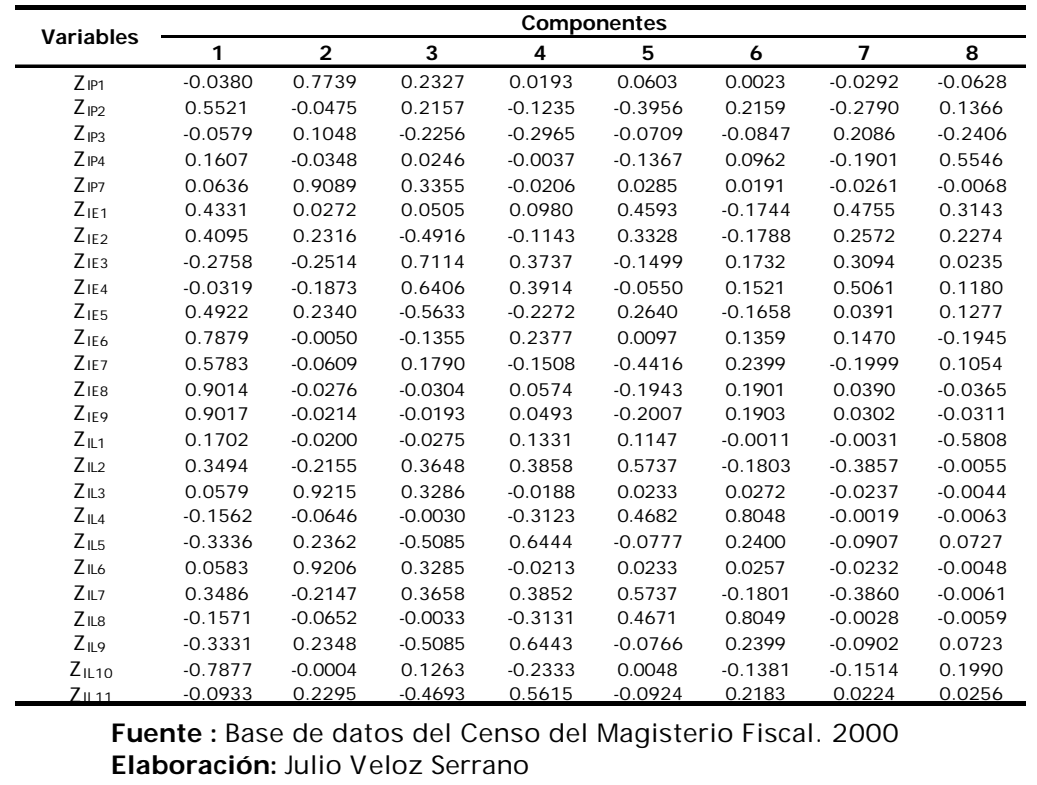

En el gráfico 4.4 se ilustran los valores propios obtenidos a partir de la matriz de correlación, con respecto a las componentes principales, en este gráfico se puede apreciar que a partir de la novena componente principal toma un valor menor de 1 (varianza de la componente), por lo que para nuestro análisis se tomará sólo las primeras 8 componentes principales.

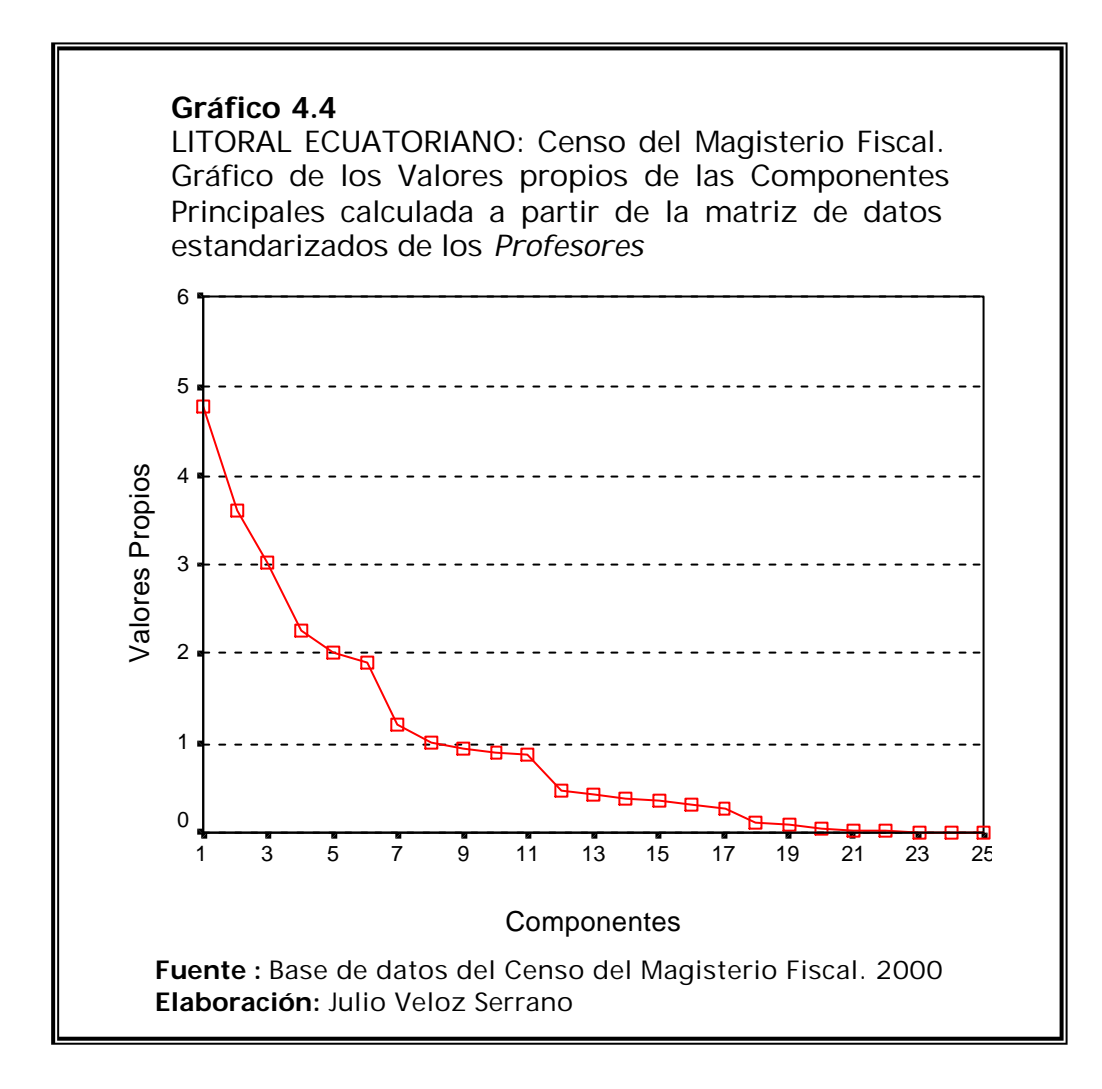

De las tablas anteriores podemos dilucidar la diferencia que existe entre usar los datos originales o los estandarizados; como se observa en la tabla IV.L que representa las varianza de explicación de las componentes principales con respecto a los datos estandarizados, como esta representa la varianza de una distribución normal, por esta razón se utiliza el criterio de escoger

las componentes cuyos valores propios sean mayores a 1, el número de componentes a elegir serán las primeras 8 componentes, con un porcentaje de explicación de 79.228%, es decir que el porcentaje de la variación total de la población se explica a través de las 8 componentes

Analizando la tabla IV.LI podemos notar que la primera componente estaría compuesta por 9 variables, mientras que la tercera, cuarta y quinta componente estaría compuesta por 7 variables cada una, y para el resto de componentes, las cargas o coeficientes de participación son pequeños, repitiendo incluso variables entre factores, quitando de esta manera representatividad a las demás componentes. Por esta razón se decidimos utilizar rotación de factores con el método de VARIMAX.

Una vez efectuada la rotación de las componentes, se muestra como resultado una mejor redistribución de la varianza, pero la varianza total determinada a partir de las 8 componentes se mantiene en 79.228%. (Véase la Tabla IV.LII).

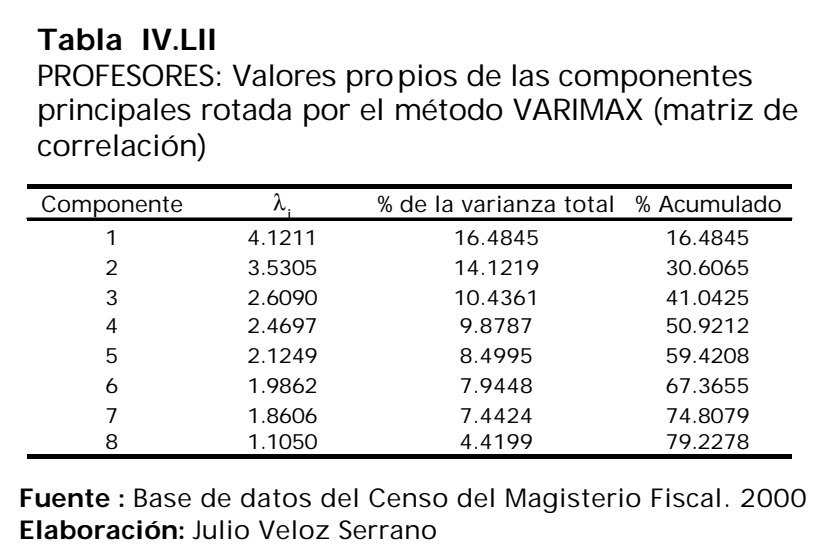

En la tabla IV.LIII se presentan los coeficientes de las componentes rotadas por el método de Varimax calculada a partir de la matriz de datos estandarizados de los profesores. En la tabla IV.LIV se presentan los vectores propios, a partir de los cuales se forman los coeficientes de las combinaciones lineales en cada componente.

## **Tabla IV.LIII**

LITORAL ECUATORIANO: Censo del Magisterio Fiscal. Coeficientes de las ocho primeras componentes rotadas mediante la técnica de Varimax a partir de la matriz de datos estandarizados de los *Profesores*.

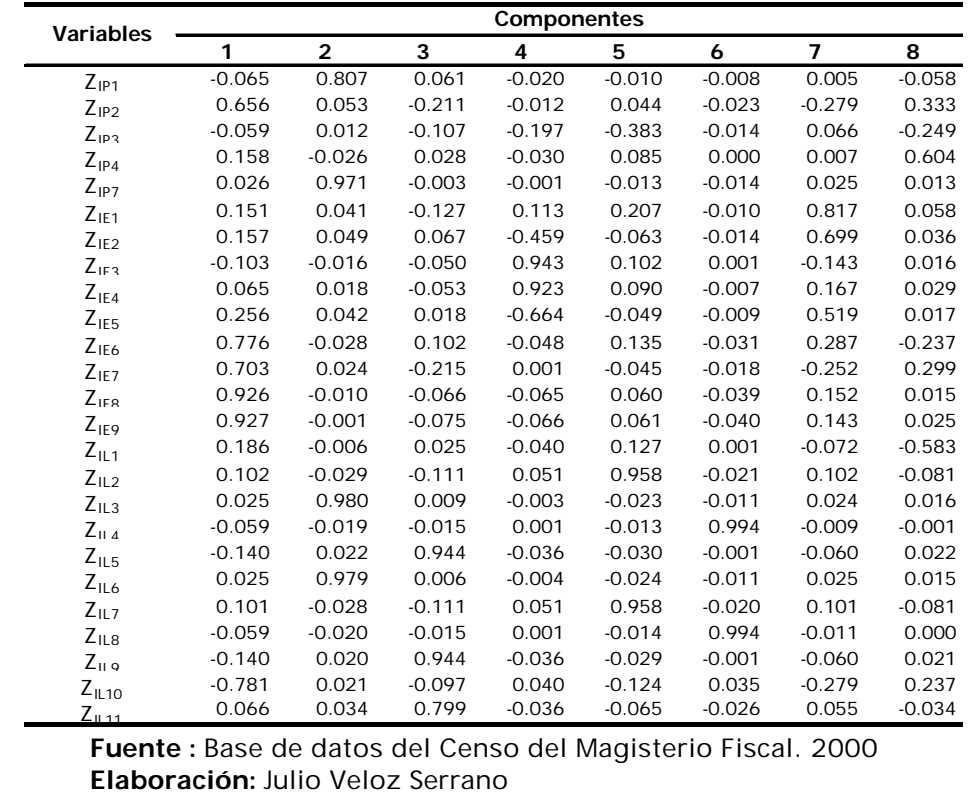

## **Tabla IV.LIV**

LITORAL ECUATORIANO: Censo del Magisterio Fiscal. Coeficientes de los ocho primeros vectores propios de la matriz de correlación de los *Profesores*.

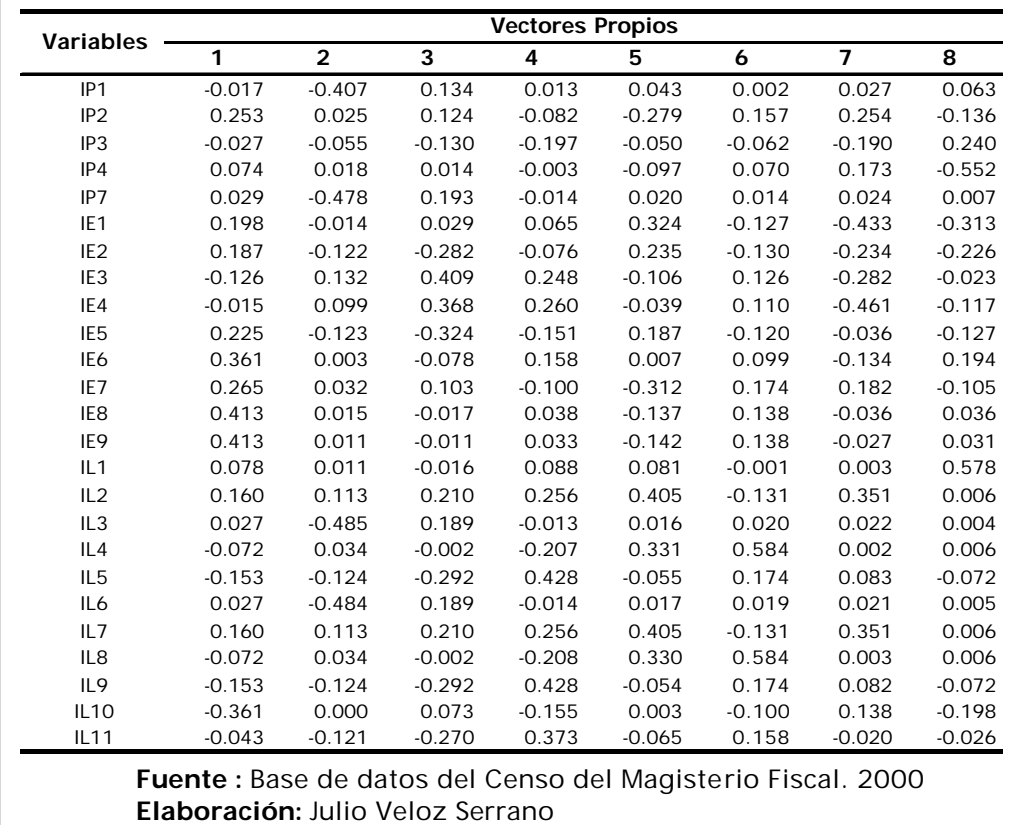

Una vez analizado los coeficientes de mayor incidencia en cada componente rotada, dando como resultado mejores patrones de agrupación, en donde prevalecen variables que definen nuestro factor, de esta manera se pueden obtener las siguientes combinaciones lineales, en nuestro caso se detallarán las primeras 4 componentes:

**En la primera componente Y<sub>1</sub>** prevalecen las siguientes variables:

IP2: Edad

- IE6: Tipo de nombramiento
- IE7: Años de experiencia
- IE8: Escala nominal
- IE9: Escala económica

Y1= 0.253 IP2 + 0.361 IE6 + 0.265 IE7 + 0.412 IE8 + 0.413 IE9+…

A esta componente  $Y_1$  se le podría denominar "Forma de medir los años de experiencia del director", esta componente explica el 19.09% del total de la variación de la población.

- **En la segunda componente Y<sub>2</sub> prevalecen las siguientes** variables:
	- IP1: Provincia de Nacimiento
	- IP8: Provincia donde habita
	- IL3: Provincia donde labora actualmente
	- IL6: Provincia donde pertenece presupuestariamente

 $Y_2$  = -0.407 IP1 - 478 IP8 - 0.485 IL3 - 0.484 IL6 + ...

A esta componente  $Y_2$  se le podría denominar "Provincia donde nació y laboran los directores", esta componente explica el 14.45% del total de la variación de la población.

- **En la tercera componente Y<sub>3</sub> prevalecen las siguientes** variables:
	- IL5: Zona del plantel educativo donde labora
	- IL9: Zona del plantel educativo donde pertenece presupuestariamente
	- IL11: Lugar donde habita (sólo rural)
	- $Y_7 = -0.292$  IL5 0.292 IL9 0.270 ID7 + . . .

A esta componente Y<sub>3</sub> se le podría denominar "Zona del plantel educativo", esta componente explica el 12.12% del total de la variación de la población.

 $\blacksquare$  En la cuarta componente Y<sub>4</sub> prevalecen las siguientes variables:

IP2: Edad

IE6: Tipo de nombramiento

- IE3: Título no docente
- IE4: Especialidad no docentes
- IE5: Clase de título
- $Y_4 = -0.248$  IE3 0.260 IE4 + 0.151 IE5 + ...

A esta componente Y4 se le podría denominar "Educación no docente de los profesores", esta componente explica el 9.70% del total de la variación de la población.

- **En la quinta componente Y<sub>5</sub> prevalecen las siguientes variables:** IP3: Sexo
	- IL2: Nivel del plantel educativo donde labora
	- IL8: Sostenimiento del plantel educativo donde pertenece presupuestariamente

 $Y_5 = -0.50$  IP3 + 0.405 IL2 + 0.405 IL8 + . . .

A esta componente  $Y_5$  se le podría denominar "otros", esta componente explica el 8.02% del total de la variación de la población.